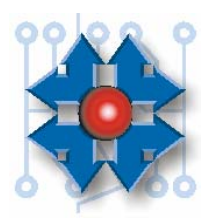

# **Instituto Tecnológico Argentino**

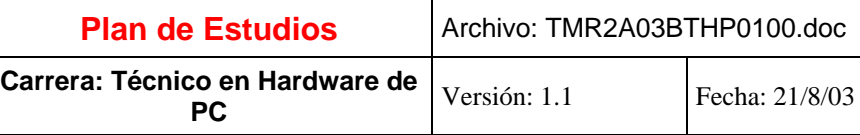

## **Clase 1: Introducción**

- Presentación del encuadre institucional.
- Objetivos parciales y objetivo final de la carrera.
- Descripción de las clases, su contenido y metodología.
- Vínculo con los ciclos superiores.

## **Clase 2: Material didáctico en línea**

- ITA MDL. Descripción del material de estudio y cómo se obtiene.
- Convenio de Confidencialidad.

## **Clase 3: Unidad Central de Proceso I**

- Concepto de hardware y de software.
- Introducción a las computadoras.
- Tipos de procesadores: RISC y CISC.
- Funciones de un procesador.
- Noción de sistema binario.
- Tipos de memorias: RAM (Sincrónicas, Dinámicas), ROM, FLASH, otros medios de almacenamiento: Discos, etc.

## **Clase 4: Unidad Central de Proceso II**

- Concepto de Bus y concepto de Chipset.
- Tipos de Buses y sus características.
- Tipos de memorias RAM (SIMM, DIMM SDRAM, DIMM DDR, RIMM).
- Concepto de interfaces y descripción.

#### **Clase 5: Interrelación de partes**

- Vínculos físicos entre las partes y sus conexiones.
- Identificación de conectores y sus polarizaciones.
- Reconocimiento de interfaces y sus enlaces.

## **Clase 6: Integración ATA**

- Componentes ATA (HDD, CD, CDR, DRW, ZIP, DVD).
- Integrado de componentes ATA.
- Normas de conexionado.
- Concepto de Maestro y Esclavo.
- Criterios de conectorización.
- Velocidades de acceso y transferencia (Ultra ATA 66, 100, 133 etc.).
- Serial ATA.

# **Clase 7: Factores de Forma I: AT/ATX/ATX12V**

- AT: Normas de conexión.
- ATX: Normas de conexión, modelo térmico, tecnologías incorporadas.
- Gabinetes: tipos y calidades. Relación del gabinete con la tecnología de la plataforma.
- Elección del gabinete y su relación con la fuente de alimentación.

# **Clase 8: Factores de Forma II:**

# **Montaje de componentes críticos**

- Memorias RAM: SIMM, DIMM, RIMM, DDR.
- Procesadores: Encapsulados, zócalos y slots.
- Placas AGP: Tensiones, polarizaciones.

## **Clase 9: Taller de armado I**

- Puesta en práctica del conocimiento adquirido.
- Normas de seguridad.
- Desarmado y armado de una PC.
- Prácticas grupales.

#### **Clase 10: Estructura física del HDD**

- Partes constitutivas.
- Componentes internos.
- Características básicas de funcionamiento
- Concepto de estructura física (Sectores, Pistas, Cilindros).
- Modo de direccionamiento físico (CHS) y lógico (LBA).
- Declaración en el SETUP.

#### **Clase 11: Puesta en Marcha Técnica**

- Memorias ROM y CMOS.
- POST, BIOS, SETUP.
- FLASH ROM.
- Actualización de BIOS.
- Tecnología Rapid BIOS.
- Optimización de la secuencia de arranque.
- Modo rápido y seguro de configuración.

# **Clase 12: Particiones y Sistemas de Archivos**

- Concepto de Partición.
- Concepto de Sistema de Archivos.
- Master Boot Record.
- Herramientas comerciales para particionado.
- Particiones primarias, extendidas. Unidades lógicas.
- Herramientas incluidas en Windows XP para manejo de discos. Herramientas anteriores alternativas.

## **Clase 13: Instalación de Windows XP**

- Características técnicas de Windows XP.
- Línea de evolución paralela entre 9.X y NT. Correlaciones con Home y Professional.
- Características particulares del sistema operativo. Comparativas con 9.X.
- Sistemas de archivos. Comparación técnica entre ellos. Aplicabilidad de cada sistema de archivos.
- Diferencias entre Home y Professional.
- Requerimientos del sistema.
- Interfaz de usuario.

## **Clase 14: Taller de armado II**

- Armado de un equipo PC.
- Puesta en marcha técnica.
- Preparación del HDD.
- Instalación del sistema operativo.
- Puesta en marcha operativa.
- Chequeo final.

# **Clase 15: Taller de Integración Global del Proceso de Aprendizaje I**

- ¿Cómo estamos incorporando el conocimiento?
- Taller de trabajo evaluativo del conocimiento adquirido.
- Trabajos grupales e individuales ajustados al resultado del taller.

#### **Clase 16: Uso Profesional de Internet**

- Modos de conexión y sus características: Dial-Up, Cable Módem, DSL, Wireless.
- Utilización de Internet como una herramienta indispensable para un técnico actual.
- Técnicas de búsqueda.
- Identificación del fabricante de un determinado hardware.

#### **Clase 17: Componentes de Imagen y Video I: Interfaces de Video**

- Principio de funcionamiento.
- Aceleración gráfica por hardware y por software.
- Chipsets: 3DFX, Nvidia, etc.
- Concepto de API. DirectX y OpenGL.
- Configuración de las interfaces de video. Drivers.
- Elección de la interfaz. Especificaciones ajustadas a los requerimientos del cliente.

## **Clase 18: Componentes de Imagen y Video II: El Video Digital**

- Conceptos fundamentales de la imagen digital. Píxeles, cuadros, definición, etc.
- Compresión de video por hardware y por software.
- Códecs: MPEG, DivX, MP3, etc.
- MPEG. Especificaciones MPEG-2 y MPEG-4.
- DVD. Configuraciones, requerimientos, zonas. Solución de problemas.

#### **Clase 19: Componentes de Imagen y Video III: Periféricos externos**

- Monitores, Impresoras, Escáneres.
- Tendencias tecnológicas.
- Aplicabilidad de las tecnologías de acuerdo a la segmentación del mercado.

#### **Clase 20: Componentes del Sonido Digital**

- Conceptos de audio digital.
- MIDI, Dolby Digital 5.1, AC'97.
- Compresión de audio. Consumo de recursos y requerimientos del sistema.
- Criterio a utilizar para adquirir el dispositivo de sonido adecuado para satisfacer las necesidades del usuario.

## **Clase 21: Configuraciones Avanzadas I: Recursos Legacy**

- Tecnologías Legacy.
- Recursos de hardware: IRQ, DMA, I/O Base.
- Configuración manual de dispositivos.
- Resolución de conflictos.
- Asignación manual de recursos.

## **Clase 22: Configuraciones Avanzadas II: Tecnología Plug & Play**

- Proceso de configuración automatizada Pnp. Factores determinantes.
- La convivencia entre las tecnologías Legacy y PnP.
- Determinación de problemas. Puesta en marcha de dispositivos PnP.
- Reconocimiento y uso del administrador de dispositivos de Windows.

#### **Clase 23: Seguridad Informática**

- Virus informáticos y agujeros de seguridad.
- Teoría sobre los virus informáticos, gusanos, troyanos, intrusos.
- Demostraciones prácticas de infección y propagación.
- Antivirus y firewalls.
- Como combatir y prevenir los virus informáticos.
- Software intruso, como combatirlos.

## **Clase 24: Taller de Integración Global del Proceso de Aprendizaje II**

- ¿Cómo estamos incorporando el conocimiento?
- Taller de trabajo evaluativo del conocimiento adquirido.
- Trabajos grupales e individuales ajustados al resultado del taller.

## **Clase 25: Reparaciones 1: Mantenimiento Preventivo**

- La ética del Técnico en Hardware de PC como la mejor estrategia de aseguramiento laboral.
- Distribuciones de software: Comerciales, Freeware, Shareware, Trialware.
- El mantenimiento preventivo como una unidad estratégica de negocio.
- Actitud comercial y de apoyatura al Cliente.
- Kit de herramientas y accesorios: qué no puede faltar en la valija de un Técnico en Hardware.
- Software de diagnóstico: descripciones comparativas. Cómo utilizarlos.
- Formas de presupuestar.
- Formas de contratación.

## **Clase 26: Reparaciones 2: Metodología de Diagnóstico de Fallas**

- Trabajos de observación. La observación como punto de partida.
- Tipificación y sistematización de fallas.
- Metodología para la obtención de datos representativos y aislamiento de los impertinentes.
- Elaboración de Hipótesis Diagnósticas.
- Descripción teórico-práctica del inicio de un equipo PC.

## **Clase 27: Reparaciones 3: DOS y Windows 9.X. Herramientas para la solución de problemas**

- Archivos de sistema: concepto y metodologías de restauración.
- DOS. Tipificación de problemas en su inicio. Uso de herramientas básicas.
- Windows 9.x. Uso del inicio selectivo. Concepto de registro: edición y solución de problemas.

# **Clase 28: Reparaciones 4: Windows XP. Herramientas para la solución de problemas**

- Archivos de sistema de Windows XP.
- Consola de recuperación.
- Herramientas disponibles desde la línea de comandos.
- Visor de sucesos.
- Punto de restauración. Concepto y utilización.
- Driver roll-back.

#### **Clase 29: Reparaciones 5: Taller aplicativo de Reparaciones I**

• Aplicación de la metodología de Observación, Toma de Datos, Diagnóstico Presuntivo o Hipotético, Tareas de Comprobación de Hipótesis, Diagnóstico de Certeza, Acción de Reparación y Comprobación Final.

## **Clase 30: Herramientas avanzadas de Clonación y Particionado**

- Conceptos de clon e imagen.
- Redimensionamiento de particiones y concepto de administrador de inicio.
- Instalación de dos sistemas operativos dentro de un mismo disco rígido.

## **Clase 31: Introducción a las Redes Informáticas**

- Concepto de red informática. Tipos de redes.
- Redes Peer to Peer. Alcances e implementación.
- Taller de armado de una red Peer to Peer en Windows 9.x.

## **Clase 32: Redes domésticas con Windows XP**

- Redes Peer to Peer bajo Windows XP.
- Tecnologías: ICS: NAT DCHP ICF.
- Taller de armado de una red Peer to Peer con conexión compartida a Internet en Windows XP.

## **Clase 33: Preinstalación 1 de Windows XP**

- Instalaciones manuales e instalaciones automatizadas.
- ¿Qué es una preinstalación?
- OPK (OEM Preinstalation Kit), Winpe, WPA (Windows Product Activation), MPA (Microsoft Product Activation), EULA (End User License Agreement), Licenciamiento.
- Escenario de Preinstalación (PC Técnico, PC Master, PC Destino).
- Configuración de la PC del Técnico.

## **Clase 34: Preinstalación 2 de Windows XP**

- Instalación del Setup Manager.
- Generación de un Set de Configuraciones.
- Preinstalación de aplicaciones.
- Modificación de un Set de Configuraciones existente.
- Configuración de la PC Master.
- Utilización de Winpe.
- Reconocimiento del proceso de preinstalación y aplicación de las personalizaciones preestablecidas.
- Reconocimiento del OOBE (Out of Box Experience).
- Utilización de Sysprep: modo auditoría, modo fábrica, sellado de un equipo. Reapertura de un equipo previamente sellado.

## **Clase 35: Tendencias Tecnológicas I**

- Evolución tecnológica de la PC.
- Los cambios tecnológicos y su relación con la compatibilidad.
- Microprocesadores, Chipsets, Memorias: Evolución Tecnológica I.

#### **Clase 36: Tendencias Tecnológicas II**

- Proyección del conocimiento a tecnologías emergentes.
- Tecnologías actuales.
- Asociación de hardware compatible.
- Microprocesadores, Chipsets, Memorias: Evolución Tecnológica II.

## **Clase 37: Actualización de equipos**

- Conocer las posibles compatibilidades entre componentes nuevos y viejos. Entender sus limitaciones.
- Problemas de compatibilidad. Limitaciones a tener en cuenta al instalar un HDD.
- Diseño a medida de sistemas económicos al alcance del cliente.

## **Clase 38: Taller de Reparaciones II**

• Taller práctico e integrador de reparaciones.

## **Clase 39: Taller evaluativo**

• Aplicación teórico-práctica del conocimiento adquirido.

#### **Clase 40: Proyección al futuro**

- Integración global.
- Análisis de los logros obtenidos.
- Inserción laboral.
- Proyección del conocimiento.
- Evaluación de las nuevas metas.